## IPCC Inventory Software Setup Type Decision Chart

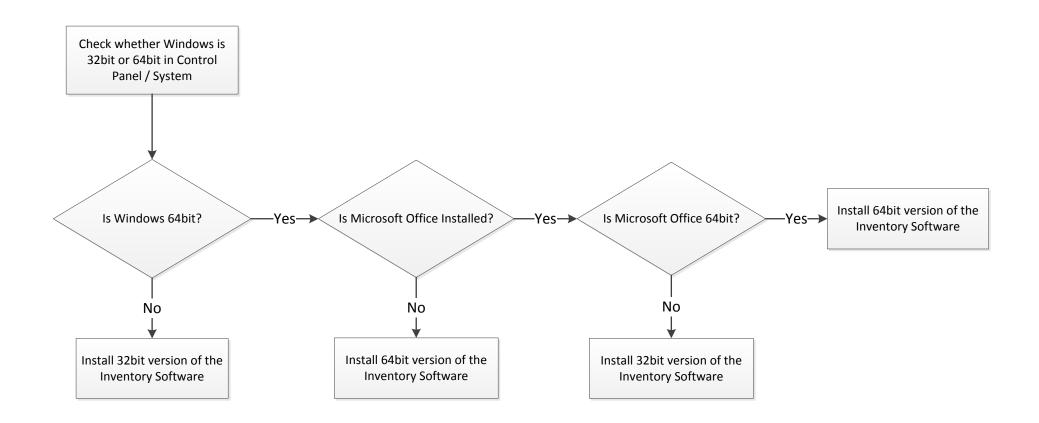